# **3. Kalkulatorische Kosten**

Kalkulatorische Kosten sind Kostenarten, die in der Buchhaltung entweder gar nicht berücksichtigt worden sind (kalkulatorischer Unternehmerlohn, kalkulatorische Zinsen, kalkulatorische Miete) oder aber mit einem wertmäßigen bzw. zeitmäßigen Ansatz erfasst wurden, der für die Zwecke der Kostenrechnung korrigiert werden muss (kalkulatorische Wagnisse, kalkulatorische Abschreibung).

## **3.10 Kalkulatorische Wagnisse**

Hier sind in erster Linie Forderungsausfälle anzusetzen, da die übrigen betrieblichen Wagnisse entweder bereits durch Versicherungen abgedeckt oder nicht quantifizierbar (Konkurswagnis) sind. Es dürfen allerdings lediglich diejenigen Forderungen eingerechnet werden, mit deren Verlust tatsächlich zu rechnen ist, nicht etwa die gesamten Außenstände. Außerdem sollte im Interesse eines gleichmäßigen Kostenverlaufs vom Durchschnitt der jährlichen Forderungsausfälle mehrerer Abrechnungsperioden ausgegangen werden.

**Tipp:** Zur Ermittlung der kalkulatorischen Wagnisse bilden Sie den Durchschnitt Ihrer Forderungsausfälle aus den letzten 3 bis 5 Jahren oder setzen Sie einen Betrag an, der zwischen 1 % (geringes Ausfallrisiko) und 3 % (hohes Ausfallrisiko) Ihres Umsatzes liegt.

### **3.20 Kalkulatorische Abschreibung**

Die kalkulatorische Abschreibung errechnet sich nach der Formel:

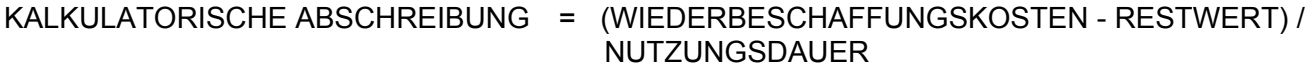

**Tipp:** Da eingehende Erläuterungen den Rahmen der Formularmustermappe sprengen würden, empfehlen wir hier die Übernahme der Abschreibungen aus der GuV. Sofern die GuV des Betrachtungszeitraums noch nicht vorliegt, übernehmen Sie die Abschreibungen des Vorjahres.

#### **Kalkulatorischer Unternehmerlohn**

Während die Vergütung der geschäftsführenden Gesellschafter von Kapitalgesellschaften (GmbH. GmbH & Co. KG, e.G. ...) als Geschäftsführergehalt bereits innerhalb der Betriebswirtschaftlichen Auswertung (BWA) / Gewinn- und Verlustrechnung (GuV) in den gesamten Personalkosten enthalten ist und deshalb hier nicht weiter berücksichtigt werden muss, besteht bei anderen Gesellschaftsformen nicht die Möglichkeit ein Gehalt für den Unternehmer steuerlich wirksam als Betriebsaufwand anzusetzen. In der Buchhaltung dieser Gesellschaftsformen ist folglich kein Entgelt für die Arbeit des Unternehmers enthalten. Dieses Entgelt stellt aber - auch wenn es steuerlich nicht zum Ansatz kommen darf - aus betriebswirtschaftlicher Perspektive Kosten dar. Dadurch, dass der Unternehmer seine Arbeitskraft dem Betrieb zur Verfügung stellt, entgeht ihm der Ertrag, den er erzielen könnte, wenn er seine Arbeitskraft anderweitig vermarkten würde. Das heißt, wenn er nicht Unternehmer wäre, könnte er als Arbeitnehmer Lohn oder Gehalt beziehen. Aus diesem Grund muss bei Personengesellschaften die Vergütung für den Unternehmer als kalkulatorischer Unternehmerlohn verrechnet werden.

## **3.30 Kalkulatorischer Unternehmerlohn**

Setzen Sie als kalkulatorischen Unternehmerlohn (sofern Sie nicht Geschäftsführer einer Kapitalgesellschaft sind [s.o.]), das Bruttogehalt an, das ein Angestellter für Ihre Arbeitsleistung (die Arbeitsleistung des Unternehmers) erhalten würde und addieren Sie die Arbeitgeberanteile zur Sozialversicherung.

#### **3.31 davon produktiv:**

Sofern der Unternehmer anteilig produktiv tätig ist (d.h., wenn er produktive Stunden leistet und Sie ihn deshalb bei der Ermittlung der produktiven Stunden berücksichtigt haben), tragen Sie den Anteil, zu dem er produktiv tätig ist, bitte in das entsprechende %-Feld ein. Ermitteln Sie dann den produktiven Anteil des Unternehmerlohns mit Hilfe dieses Faktors.

# **3.32 Kalkulatorischer Unternehmerlohn - Verwaltung**

Der kalkulatorische Unternehmerlohn Verwaltung ergibt sich, indem der kalkulatorisch produktive Unternehmerlohn vom gesamten kalkulatorischen Unternehmerlohn abgezogen wird.

## **Kalkulatorische Zinsen**

Ähnlich wie der kalkulatorische Unternehmerlohn stellt die Verzinsung des Eigenkapitals durch die Tatsache, dass das Eigenkapital im Betrieb gebunden ist, für den Betriebsinhaber einen entgangenen Ertrag dar. Würde der Unternehmer sein Kapital nicht dem Betrieb zur Verfügung stellen, so könnte er es anderweitig anlegen und Zinsen erwirtschaften. Die entgangenen Zinserträge sind für den Unternehmer Kosten. Das heißt, der Betrieb muss mindestens die kalkulatorischen Zinsen erwirtschaften, damit der Betriebsinhaber als Unternehmer mindestens genauso gut dasteht wie als Kapitalanleger.

## **3.41 Eigenkapital**

Die Höhe des Eigenkapitals können Sie Ihrer Bilanz entnehmen.

### **3.40 Kalkulatorische Zinsen**

Die kalkulatorischen Zinsen ergeben sich, indem das Eigenkapital mit dem kalkulatorischen Zinssatz multipliziert wird.

### **Kalkulatorische Miete**

Ähnlich wie der kalkulatorische Unternehmerlohn und die kalkulatorischen Zinsen stellt die nicht eingenommene Miete für die eigenen, betrieblich genutzten Räume einen entgangenen Ertrag für den Betriebsinhaber dar.

Würde der Unternehmer seine eigenen Räumlichkeiten nicht dem Betrieb zur Verfügung stellen, so könnte er sie anderweitig vermieten. Die entgangenen Mieterträge sind für den Unternehmer Kosten. Das heißt, der Betrieb muss mindestens die kalkulatorische Miete erwirtschaften, damit der Betriebsinhaber als Unternehmer mindestens genauso gut dasteht wie als Vermieter. Die Miete für betrieblich genutzte Räume muss natürlich dann nicht als kalkulatorische Kostenart angesetzt werden, wenn sie bereits als tatsächlich gezahlte Miete in den sonstigen Kosten enthalten ist. Dies könnte z.B. bei einer GmbH der Fall sein, die die betrieblich genutzten Räume vom Betriebsinhaber mietet oder wenn sich die von einer Personengesellschaft betrieblich genutzten Räume im Besitz des Ehepartners befinden.

#### **3.51 Ortsübliche Miete**

Basis für die Ermittlung der kalkulatorischen Miete ist die ortsübliche Vergleichsmiete. Multiplizieren Sie den ortsüblichen Mietsatz, möglichst differenziert nach Büro-, Werkstatt-, Lager- und befestigten Hofflächen, mit der entsprechenden Quadratmeterzahl und der Anzahl der Monate.

## **3.52 Aufwendungen für eigene Grundstücke und Gebäude und**

#### **3.53 Gebäudeabschreibung**

Bei der Ermittlung der kalkulatorischen Miete müssen - um Doppelverrechnungen zu vermeiden - von der ortsüblichen Miete noch die Aufwendungen für Grundstücke und Gebäude sowie die Gebäudeabschreibung abgezogen werden.